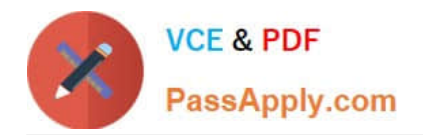

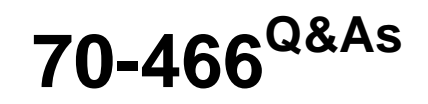

Implementing Data Models and Reports with Microsoft SQL Server

# **Pass Microsoft 70-466 Exam with 100% Guarantee**

Free Download Real Questions & Answers **PDF** and **VCE** file from:

**https://www.passapply.com/70-466.html**

100% Passing Guarantee 100% Money Back Assurance

Following Questions and Answers are all new published by Microsoft Official Exam Center

**C** Instant Download After Purchase

**83 100% Money Back Guarantee** 

- 365 Days Free Update
- 800,000+ Satisfied Customers

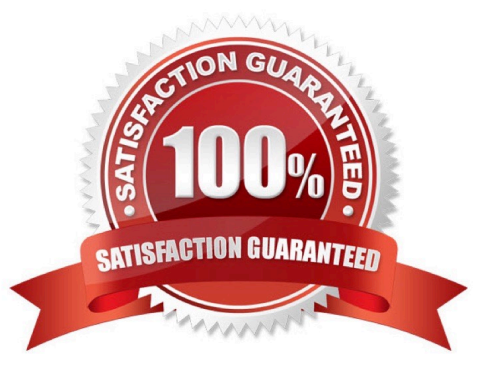

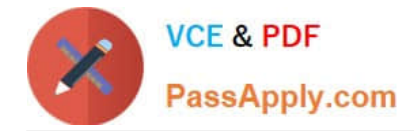

#### **QUESTION 1**

You are managing a SQL Server Reporting Services (SSRS) instance. A website must pass credentials to the local security authority for Reporting Services.

You need to configure Reporting Services to issue a challenge/response when a connection is made without credentials.

Which authentication type should you configure in the RSReportServer.config file?

- A. RSWindowsKerberos only
- B. RSWindowsKerberos and RSWindowsNTLM
- C. RSWindowsBasic
- D. RSWindowsKerberos and RSWindowsNegotiate
- Correct Answer: C

Ref: http://msdn.microsoft.com/en-us/library/ms157273.aspx

#### **QUESTION 2**

You are planning the installation of PowerPivot for SharePoint.

You install SharePoint Server 2010 Enterprise Edition with Service Pack 1.

You need to install the PowerPivot for SharePoint instance. Then you need to configure the Default Account username used to provision shared services in the SharePoint farm.

Which three actions should you perform in sequence? (To answer, move the appropriate actions from the list of actions to the answer area and arrange them in the correct order.)

Select and Place:

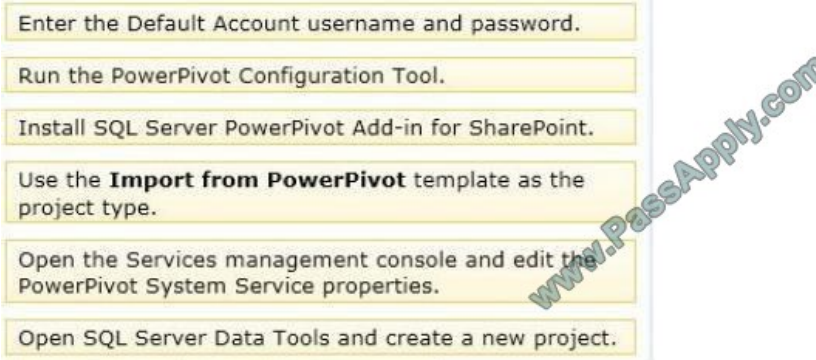

Correct Answer:

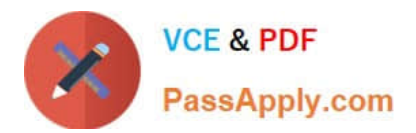

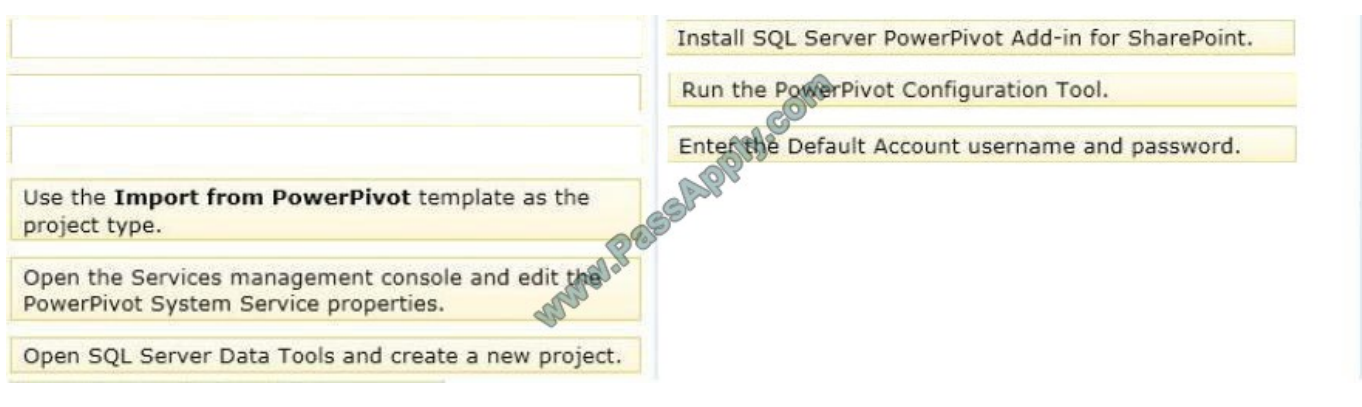

## **QUESTION 3**

You are modifying a SQL Server Analysis Services (SSAS) multidimensional database.

You have identified a dimension that is no longer used by any cubes.

You need to delete the dimension.

What should you do?

- A. Write a Multidimensional Expressions (MDX) command to drop the dimension from the database.
- B. Write a Data Mining Extensions (DMX) command to drop the dimension from the database.
- C. Write a T-SQL command to drop the dimension from the database.
- D. Delete the dimension by using SQL Server Management Studio Object Explorer.
- Correct Answer: D

To delete a dimension in SQL Server Data Tools.

In Solution Explorer, right-click the dimension that you want to delete, and then click Delete.

References: https://docs.microsoft.com/en-us/sql/analysis-services/multidimensional- models/databasedimensionsmodify-or-delete-a-database-dimension-in-solution-explorer

#### **QUESTION 4**

You need to identify the reports that produce the errors that Marc is receiving. What should you do?

- A. Write a query by using the Subscriptions table in the report server database.
- B. Write a query by using the Execution Log 3 view in the report server database.
- C. Use the Windows Event Viewer to search the Application log for errors.
- D. Search the ReportServerService\_.log file for errors.

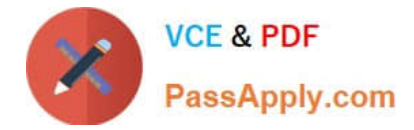

Correct Answer: B

# **QUESTION 5**

You are developing a tabular Business Intelligence Semantic Model (BISM) database based on a SQL Server database.

In the data source, the FactInternetSales table is partitioned by month. Data from the current month has been updated and new data has been inserted in the FactInternetSales table, in the DimProduct table, and in the DimCustomer table.

In the model, the FactInternetSales table is also partitioned by month.

You need to ensure that the model has the most recent data while minimizing the processing time.

What should you do?

A. Process the latest FactInternetSales model table partition, the DimProduct table, and the DimCustomer table with the Process Clear processing option. Then process the database with the Process Data processing option.

B. Process the latest FactInternetSales model table partition, the DimProduct table, and the DimCustomer table with the Process Clear processing option. Then process the database with the Process Full processing option.

C. Process the latest FactInternetSales model table partition, the DimProduct table, and the DimCustomer table with the Process Defrag processing option. Then process the database with the Process Recalc processing option.

D. Process the latest FactInternetSales model table partition, the DimProduct table, and the DimCustomer table with the Process Data processing option. Then process the database with the Process Defrag processing option.

E. Process the latest FactInternetSales model table partition, the DimProduct table, and the DimCustomer table with the Process Data processing option. Then process the database with the Process Recalc processing option.

Correct Answer: D

## **QUESTION 6**

You are developing a Microsoft SQL Analysis Services (SSAS) multidimensional project

A fact table named FactHouseSales has a measure column named Area. All values in the column are stored in square feet. Users must be able to analyze the area in different units.

You create a table named AreaUnit. Each row in the table consists of the unit name and a square feet conversion factor value. You need to implement the area conversion in the project.

What should you do?

- A. Use role playing dimensions.
- B. Use the Business Intelligence Wizard to define dimension intelligence.
- C. Add a measure that uses the Count aggregate function to an existing measure group.

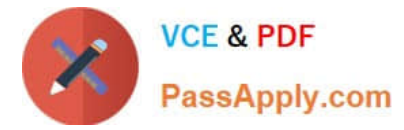

D. Add a measure that uses the DistinctCount aggregate function to an existing measure group.

E. Add a measure that uses the LastNonEmpty aggregate function. Use a regular relationship between the time dimension and the measure group.

F. Add a measure group that has one measure that uses the DistinctCount aggregate function.

G. Add a calculated measure based on an expression that counts members filtered by the Exists and NonEmpty functions.

H. Add a hidden measure that uses the Sum aggregate function. Add a calculated measure aggregating the measure along the time dimension.

I. Create several dimensions. Add each dimension to the cube.

J. Create a dimension. Then add a cube dimension and link it several times to the measure group.

K. Create a dimension. Create regular relationships between the cube dimension and the measure group. Configure the relationships to use different dimension attributes.

L. Create a dimension with one attribute hierarchy. Set the IsAggregatable property to False and then set the DefaultMember property. Use a regular relationship between the dimension and measure group.

M. Create a dimension with one attribute hierarchy. Set the IsAggregatable property to False and then set the DefaultMember property. Use a many-to-many relationship to link the dimension to the measure group.

N. Create a dimension with one attribute hierarchy. Set the ValueColumn property, set the IsAggregatable property to False, and then set the DefaultMember property. Configure the cube dimension so that it does not have a relationship with the measure group. Add a calculated measure that uses the MemberValue attribute property.

O. Create a new named calculation in the data source view to calculate a rolling sum. Add a measure that uses the Max aggregate function based on the named calculation.

Correct Answer: N

#### **QUESTION 7**

You are developing a BI Semantic Model (BISM) based on a simple and small dataset sourced from SQL Server. The data size and complexity of the data relationships will not change. The model will be used to produce reports in Power

View.

You need to use an appropriate project type.

Which project types should you use? (Each answer presents a complete solution. Choose all that apply.)

- A. A tabular project that uses the In-Memory query mode
- B. A tabular project that uses the DirectQuery query mode
- C. A multidimensional project that uses the MOLAP storage mode
- D. A PowerPivot workbook that is deployed to Microsoft SharePoint Server 2010
- E. A multidimensional project that uses the ROLAP storage mode

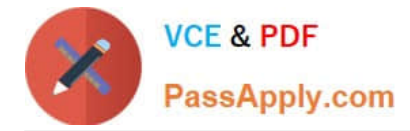

#### Correct Answer: ABD

Explanation: Power View is a thin web client that launches right in the browser from a data model in SharePoint Server 2010. The model can be a PowerPivot model workbook or a tabular model running on a SQL Server 2012 Analysis Services (SSAS) server.

#### **QUESTION 8**

You are managing a SQL Server Reporting Services (SSRS) instance in native mode. A system role named Developer Support is present on the server.

Members of the Developer Support role cannot modify the report execution timeout period.

You need to enable members of the Developer Support role to modify the report execution timeout period.

Which task should you add to the Developer Support role?

- A. Manage report server properties
- B. Manage shared schedules
- C. Execute report definitions
- D. Manage jobs
- Correct Answer: A

#### **QUESTION 9**

You are managing a SQL Server Analysis Services (SSAS) tabular database.

The database must meet the following requirements:

The processing must load data into partitions or tables. The processing must not rebuild hierarchies or relationships. The processing must not recalculate calculated columns.

You need to implement a processing strategy for the database to meet the requirements.

Which processing mode should you use?

- A. Process Clear
- B. Process Data
- C. Process Add
- D. Process Full
- E. Process Default

Correct Answer: C

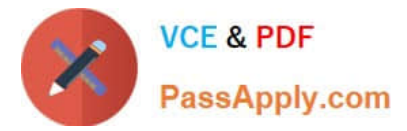

#### **QUESTION 10**

You work in the Business Intelligence (BI) department of a multinational company.

The company has requested a new corporate BI solution that meets the following requirements:

The solution must use SQL Server Analysis Services (SSAS).

The model must incrementally add 10 million fact rows per month.

The model must be translated to English, French, or Spanish based on users\\' locale.

The model must be able to contain the most recent 36 months of data.

You need to select the appropriate model type and partitioning strategy to meet the requirements.

What should you do? (More than one answer choice may achieve the goal. Select the BEST answer.)

- A. Create a tabular model with one partition for all of the data.
- B. Create a multidimensional model with one partition for each month.
- C. Create a multidimensional model with one partition for all of the data.

D. Create a tabular model with one partition for each month.

Correct Answer: B

### **QUESTION 11**

You install SQL Server Reporting Services (SSRS). You need to restore a copy of the symmetric key. Which command should you run?

A. rskeymgmt -d

- B. rskeymgmt -e -f %temp%\rs.key -p Password1
- C. rskeymgmt -i
- D. rskeymgmt -a -f %temp%\rs.key -p Password1

Correct Answer: D

#### **QUESTION 12**

You are modifying a SQL Server Analysis Services (SSAS) cube that aggregates mobile phone usage data from a Microsoft Azure SQL Database database. The existing database contains a device dimension.

The Research and Development team has requested that capabilities be added to the database.

The capabilities must meet the following requirements:

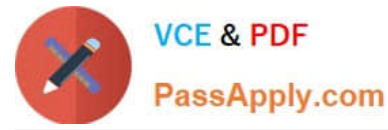

A device member must be able to have multiple capability members.

A capability member must be able to belong to several device members.

The Research and Development team must be able to create new capabilities every quarter in the data source.

You need to implement the appropriate solution to meet the requirements while ensuring that the amount of development and maintenance time is minimized.

What should you do? (More than one answer choice may achieve the goal. Select the BEST answer.)

A. Create a dimension named Capability Name and then configure a many-to-many relationship.

B. Add an attribute hierarchy for each capability to the customer dimension. Configure each hierarchy to have two members named Yes and No.

C. Create a dimension named Capability Name and then configure a regular relationship.

D. Add an attribute hierarchy named Capability Name to the customer dimension.

Correct Answer: A

[70-466 PDF Dumps](https://www.passapply.com/70-466.html) [70-466 VCE Dumps](https://www.passapply.com/70-466.html) [70-466 Practice Test](https://www.passapply.com/70-466.html)

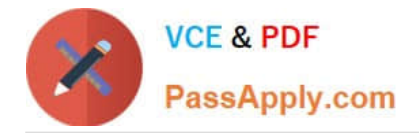

To Read the Whole Q&As, please purchase the Complete Version from Our website.

# **Try our product !**

100% Guaranteed Success 100% Money Back Guarantee 365 Days Free Update Instant Download After Purchase 24x7 Customer Support Average 99.9% Success Rate More than 800,000 Satisfied Customers Worldwide Multi-Platform capabilities - Windows, Mac, Android, iPhone, iPod, iPad, Kindle

We provide exam PDF and VCE of Cisco, Microsoft, IBM, CompTIA, Oracle and other IT Certifications. You can view Vendor list of All Certification Exams offered:

# https://www.passapply.com/allproducts

# **Need Help**

Please provide as much detail as possible so we can best assist you. To update a previously submitted ticket:

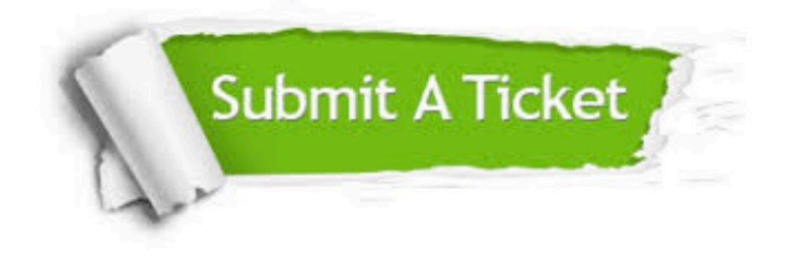

#### **One Year Free Update**

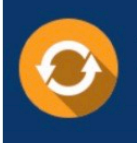

Free update is available within One fear after your purchase. After One Year, you will get 50% discounts for updating. And we are proud to .<br>poast a 24/7 efficient Customer Support system via Email

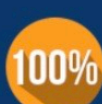

**Money Back Guarantee** To ensure that you are spending on

quality products, we provide 100% money back guarantee for 30 days from the date of purchase

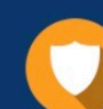

#### **Security & Privacy**

We respect customer privacy. We use McAfee's security service to provide you with utmost security for vour personal information & peace of mind.

Any charges made through this site will appear as Global Simulators Limited. All trademarks are the property of their respective owners. Copyright © passapply, All Rights Reserved.